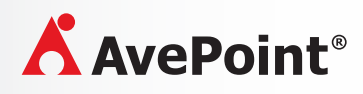

## 製品カタログ

# AVEPOINT OFFICE CONNECT FOR MICROSOFT SHAREPOINT

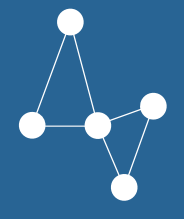

**解決方法は裏面をご覧ください**

# Officeドキュメント: ワンクリックで SharePoint に簡単アップロード

AvePoint Office Connect はシームレスな統合と使いやすさを実現し、単一コラボレーション ハブとしての SharePoint 活用を促 進するソリューションです。

データのサイロ化を解消してワークフローを導入することで、Microsoft Outlook や Microsoft Office、Windows File Explorer などのコンテンツを SharePoint 上でスムーズに扱うことができるようになります。

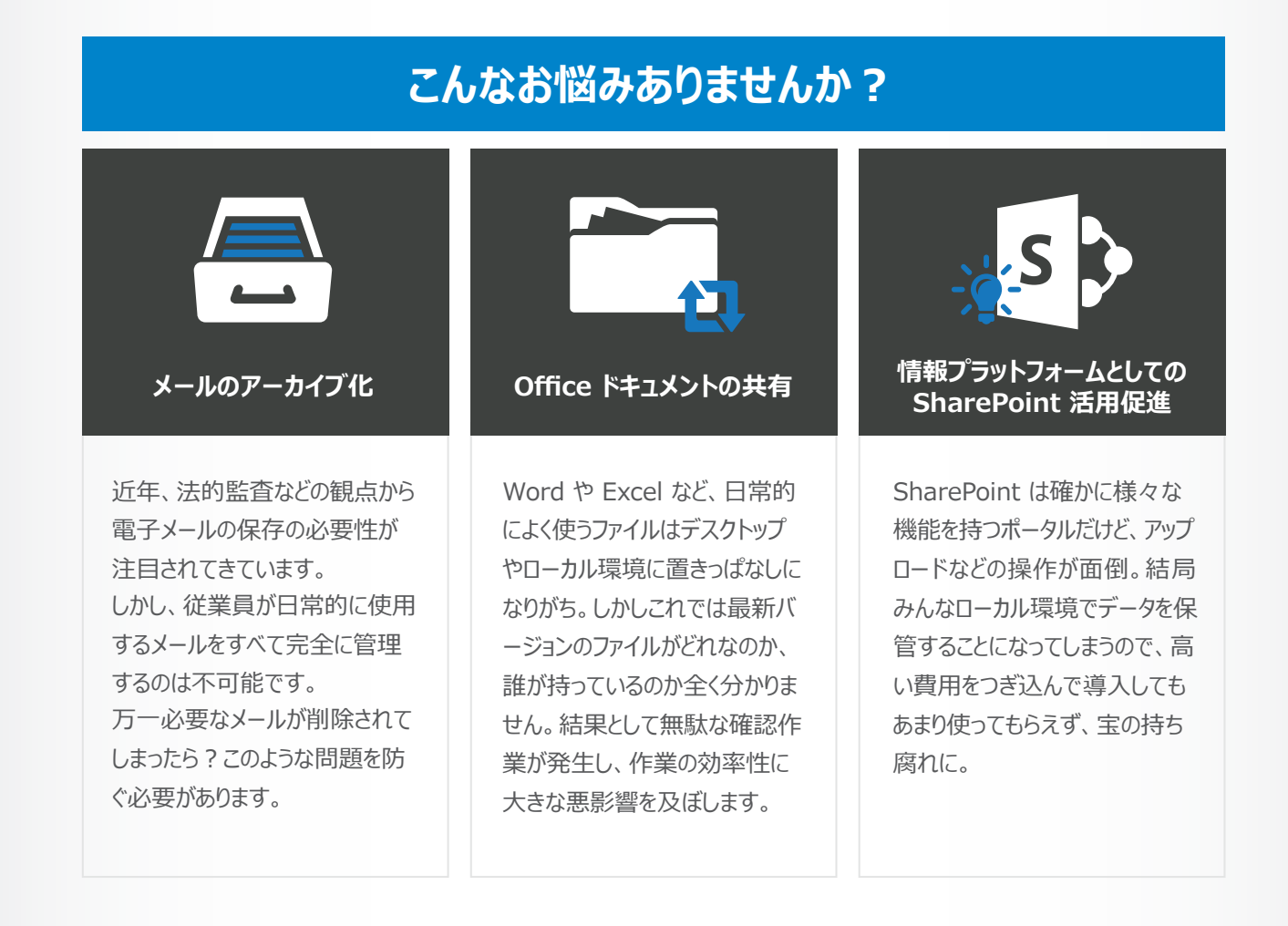

**Microsoft Partner ORT CONSTRUCT ON**<br> **Old** Collaboration and Content<br> **Old** Cloud Platform

## **Office Connect が解決します!!**

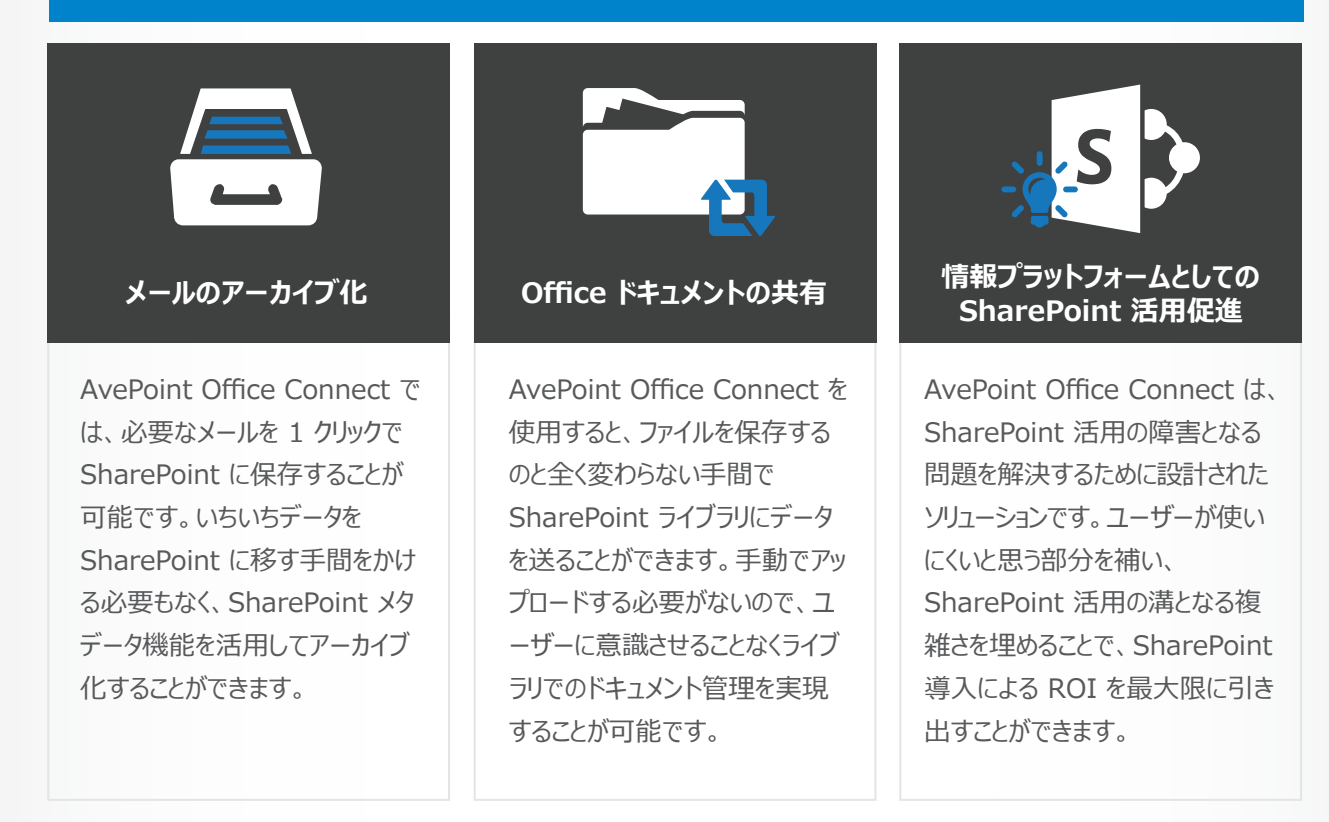

### **SharePoint 活用促進**

AvePoint Office Connect は、日常的に使用するファイルを SharePoint へと繋ぐエンドユーザー向けのソリューションです。 SharePoint 活用促進を実現できるため、データ レポジトリの統合を進めると同時にビジネス コラボレーションを活性化することが可 能になります。

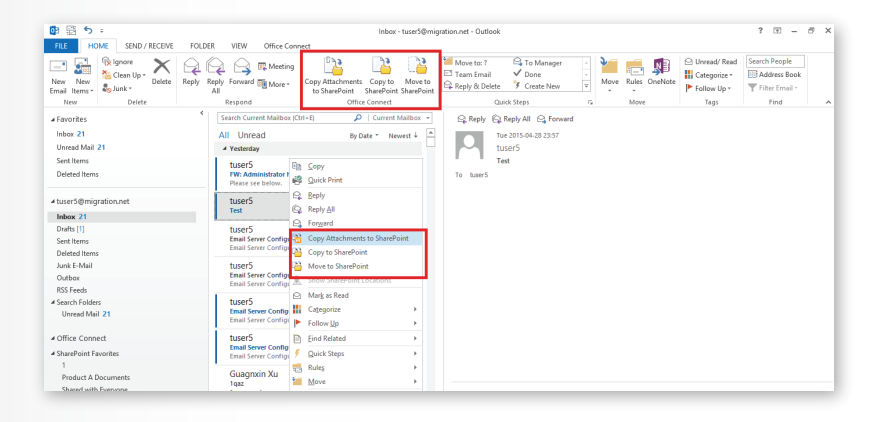

Outlook のリボン メニューをクリック、 または、アイテムを右クリックして 「添付ファイルを SharePoint へコピー」 「メールを SharePoint へコピー」 「 SharePoint へ移動」 を選択

**AvePoint Office Connect に関するお問い合わせ**

電話: (03) - 6853 - 6300 E-mail: SalesJP@AvePoint.com

#### **AvePoint Japan 株式会社**

〒 108-0074 東京都港区高輪4-10-18 京急第一ビル 11F

その他詳細につきましては www.avepoint.co.jp をご覧ください。 アブポイントジャパン ブログ www.avepoint.co.jp/community/ をご覧ください。

その他ご希望の方はお問い合わせください。